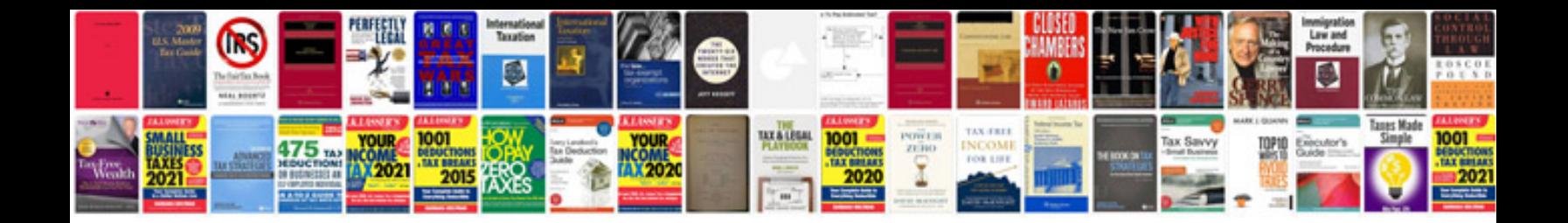

**Linux command manual**

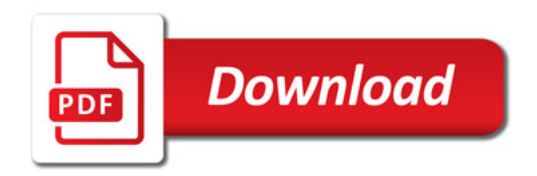

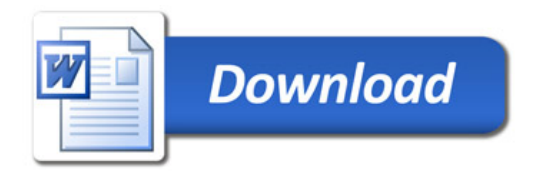